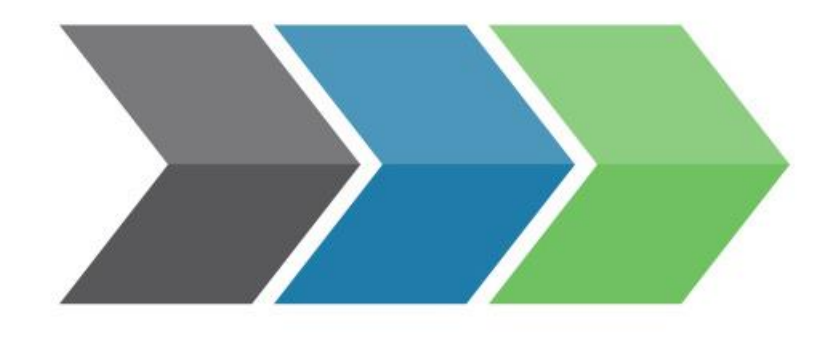

# Life Cycle Logic

### Confessions of an EPD verifier

How LCA consultants can speed up the verification process of EPDs

# What is an EPD?

An Environmental Product Declaration (EPD) is an independently verified and registered document that communicates transparent and comparable data and other relevant environmental information about the life-cycle environmental impact of a product.

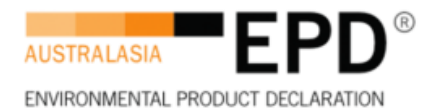

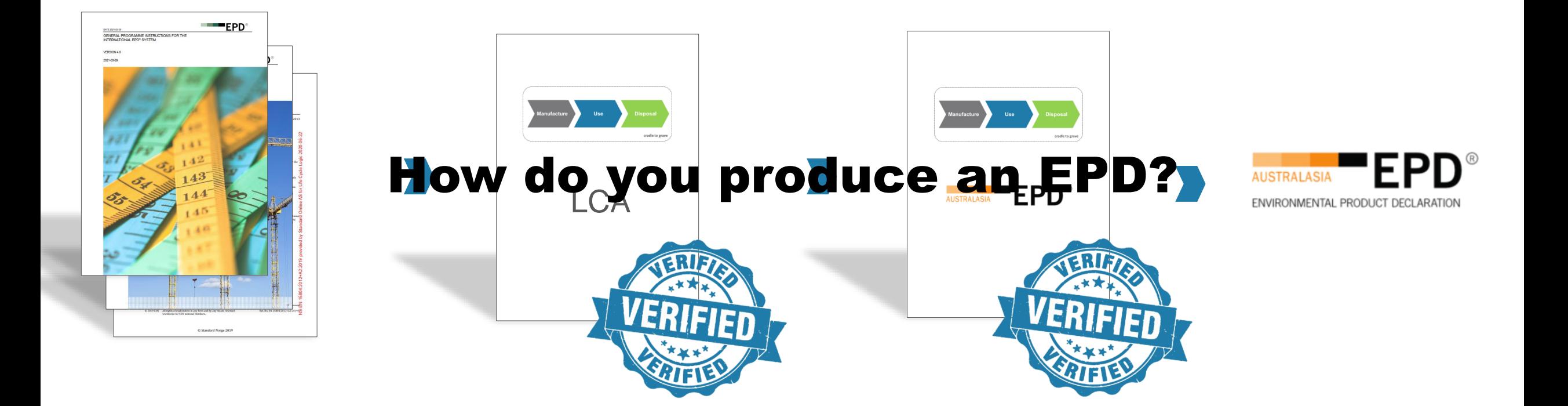

#### How to speed up EPD verification?

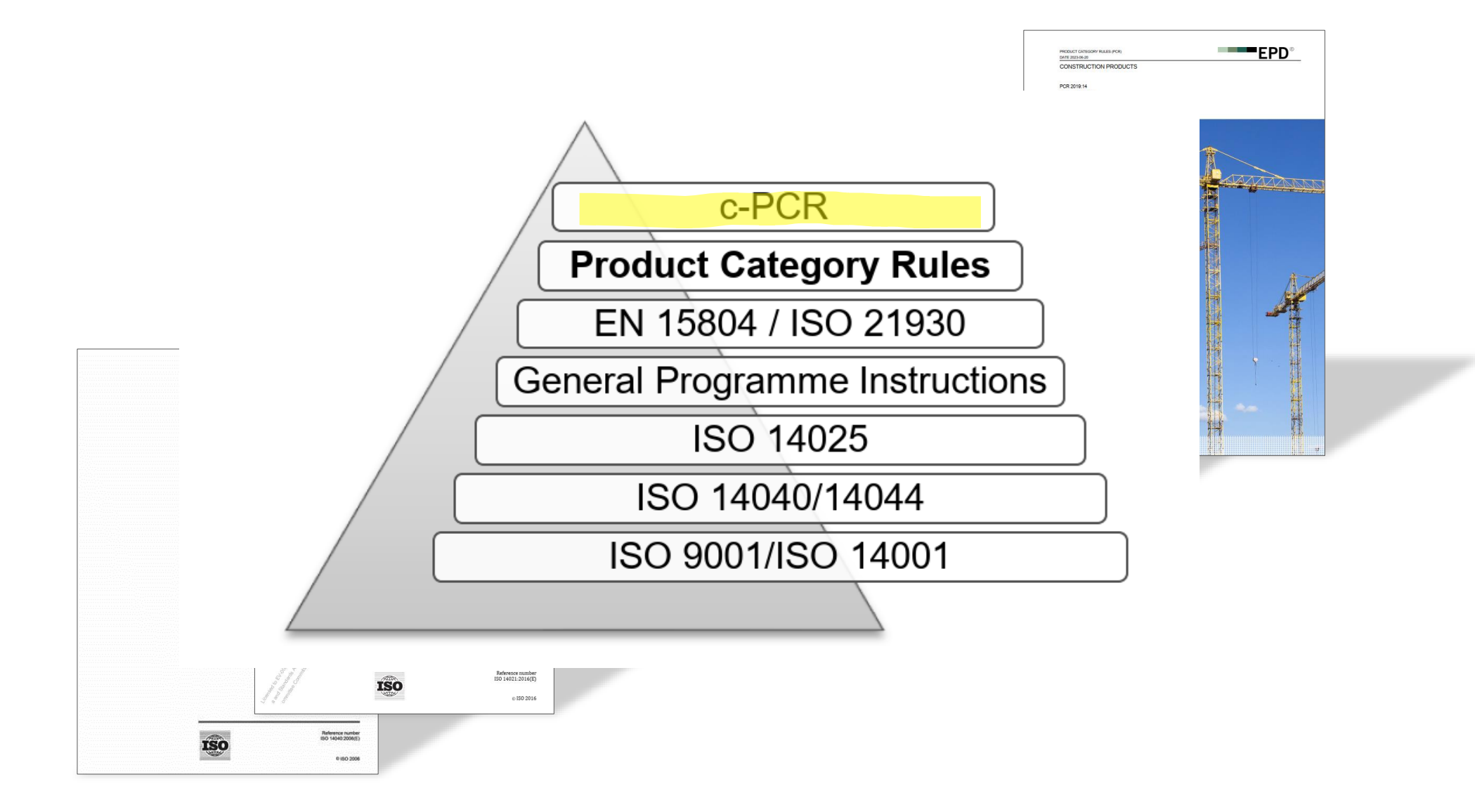

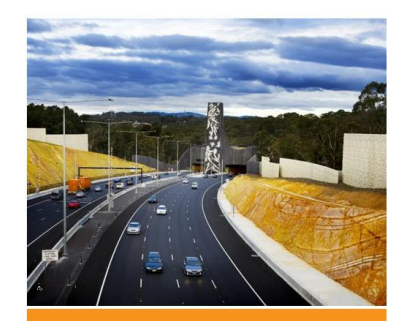

**Boral National Asphalt EPD** BORAL

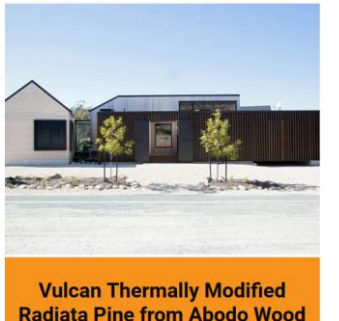

**Radiata Pine from Abodo Wood** Ltd. ABODO WOOD

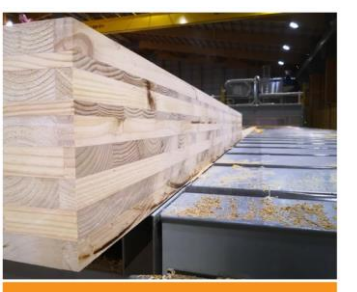

**Red Stag Wood Solutions -Cross-Laminated Timber (CLT)** RED STAG WOOD SOLUTIONS

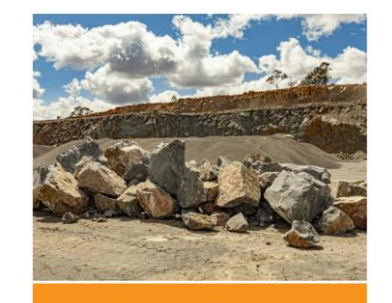

**Gunlake Quarries - Quarry Materials GUNLAKE QUARRIES** 

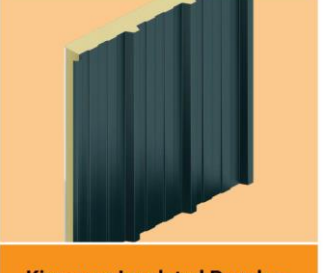

**Kingspan Insulated Panels -KS1000RW Trapezoidal Wall** Panel KINGSPAN INSULATED PANELS

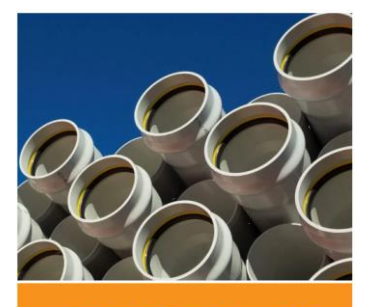

**Iplex® Pipelines NZ - PVC Pipes IPLEX PIPELINES NZ** 

#### **2. Understand the products**

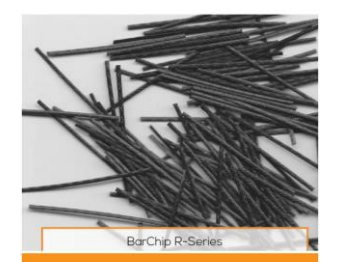

**BarChip R50, BarChip R65 Macro Synthetic Fibre Concrete Reinforcement from BarChip** Inc. **BARCHIP INC.** 

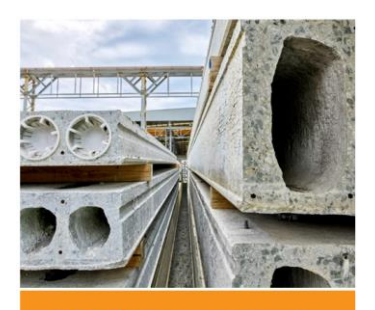

**BGC Precast - Hollowcore Planks BGC PRECAST** 

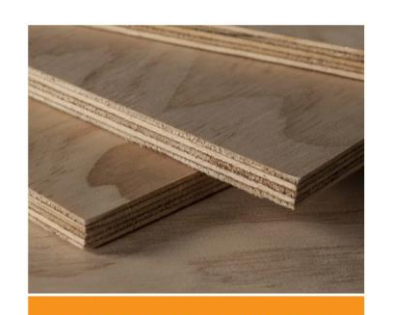

**Carter Holt Harvey Plywood -Plywood** CARTER HOLT HARVEY PLYWOOD

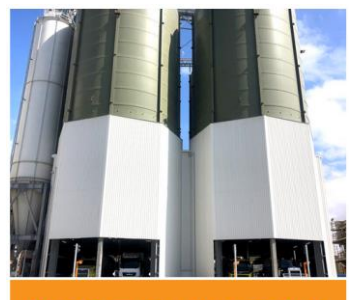

**Boral Cement - Victorian Bulk Cement and Cementitious Products** 

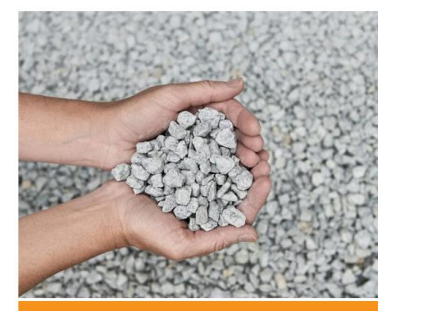

**BGC Quarries - Aggregates BGC QUARRIES** 

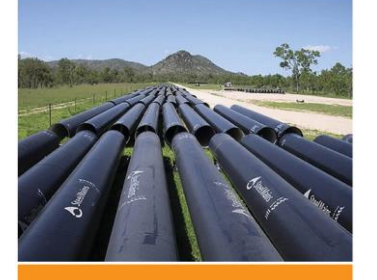

**Steel Mains - Sintakote® Steel Pipe Systems** STEEL MAINS PTY LTD - AUSTRALIA

EPD VERIFICATION REPORT - CONSTRUCTION PRODUCTS (PCR 2019:14, V.1.3) VERSION: 2023-07-11

EPD VERIFICATION REPORT - CONSTRUCTION PRODUCTS (POR 2019; 14, V.1.3)

#### VERIFICATION CHECKLIST PART A: CALCULATION RULES FOR THE LIFE CYCLE ASSESSMENT AND REQUIREMENTS ON THE LCA REPORT

The following issues must be checked as a minimum. The check consists of checking if the issue is described in the LCA report (termed "project report" in EN 15804) and if it is line with the requirements and guidelines in the applicable reference (EN 15804, other standards and PCRs). Most issues are mandatory to check, some are optional.

 $-$  EPD

**EPD** 

Any deviations from the requirements should be reported by the verifier. If the issue is in line with the requirements and/or accepted by the verifier, the box "done" can be ticked.

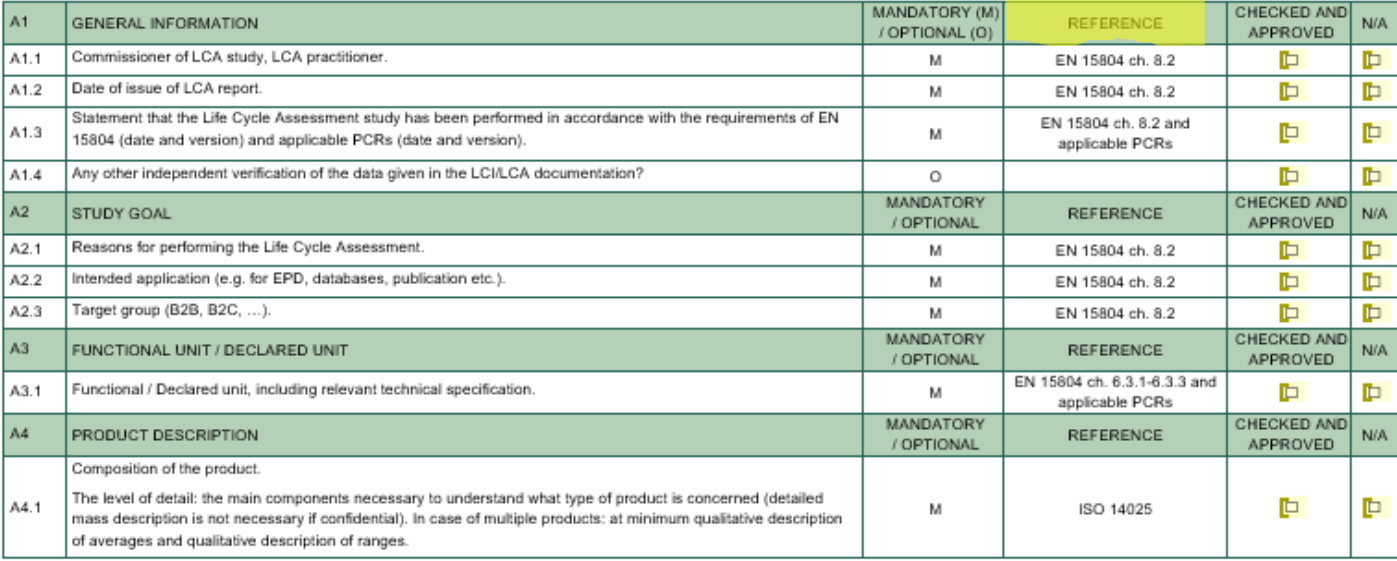

IDEPD INTERNATIONAL AB 2023. ALL USE IS SUBJECT TO OUR GENERAL TERMS OF USE PUBLISHED AT WWW.ENVIRONDEC.COM

PAGE 324

PAGE 1/24

the product does not violate relevant legislation.

I confirm that I have sufficient knowledge and experience of construction products, the construction industry, relevant standards and the geographical area of the EPD to carry out this verification.

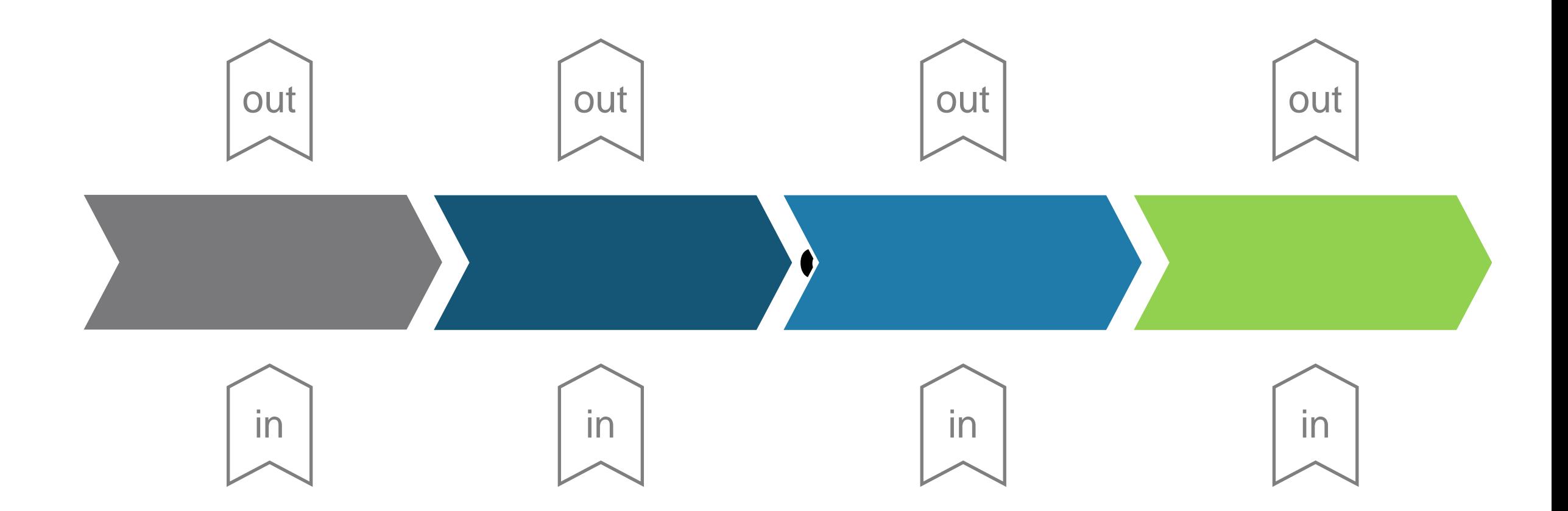

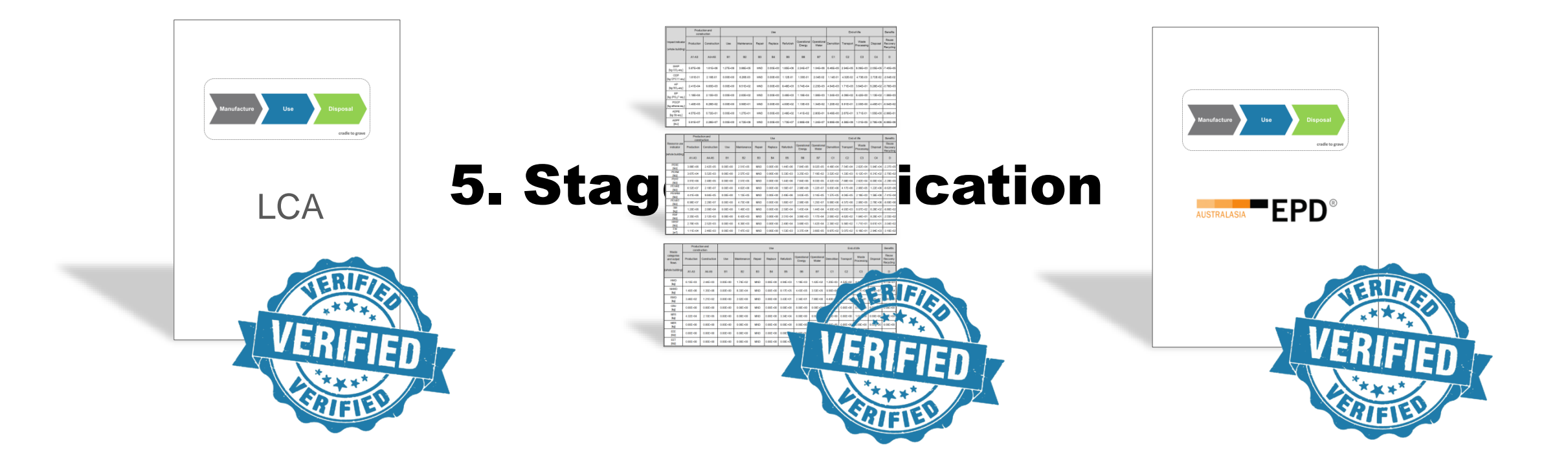

#### 6. Document control is essential

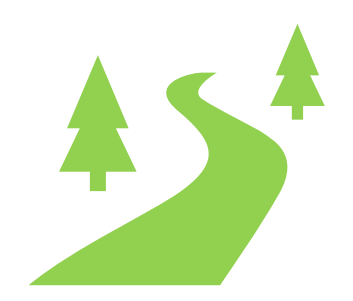

#### 7. Graphic design takes time

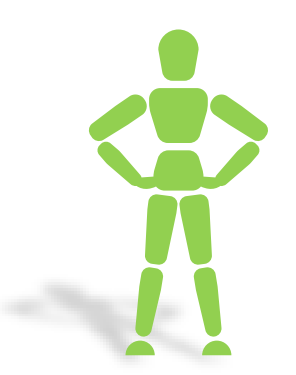

#### 8. Update your C<sup>o</sup> templates

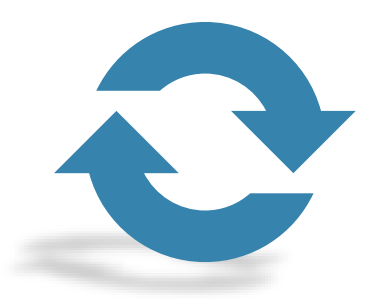

#### 9. Are we there yet?

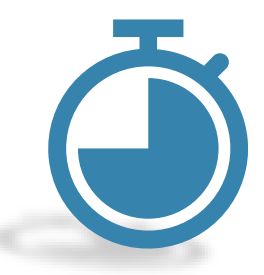

#### 10. Never name document "...final..."

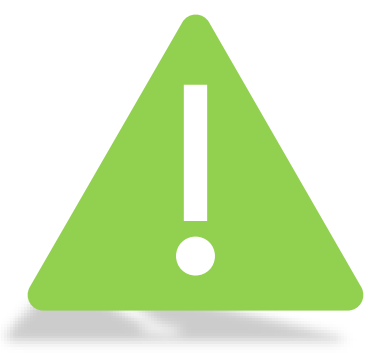

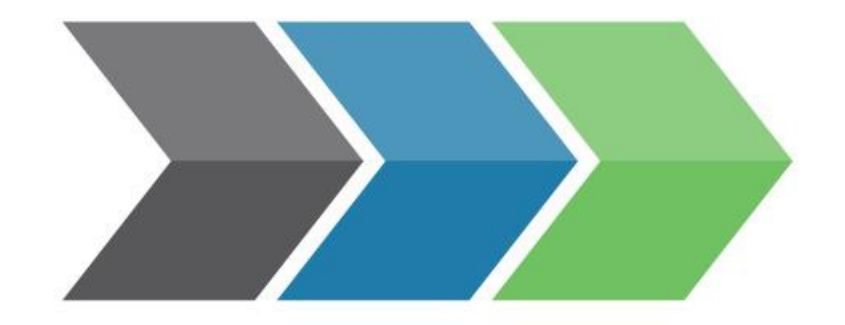

# Life Cycle Logic

lifecyclelogic.com.au >